## **Creating Word Clouds**

There are many programs available to Create Word Clouds.

A brief introduction to Worditout and Wordart is shown here

1

www.worditout.com

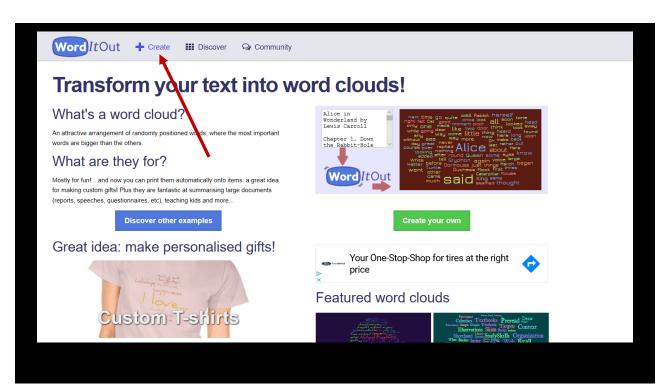

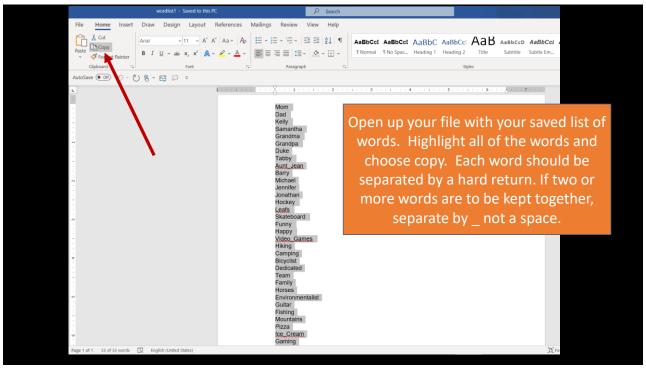

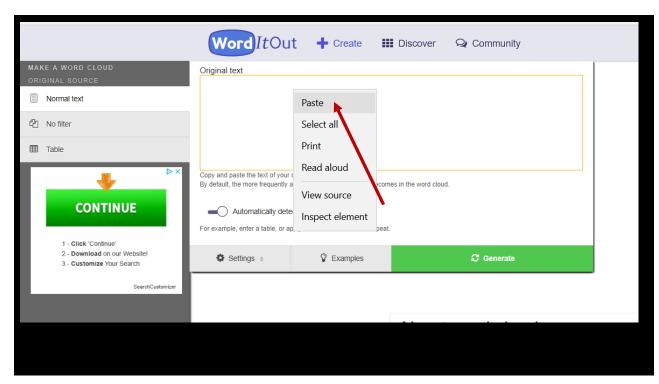

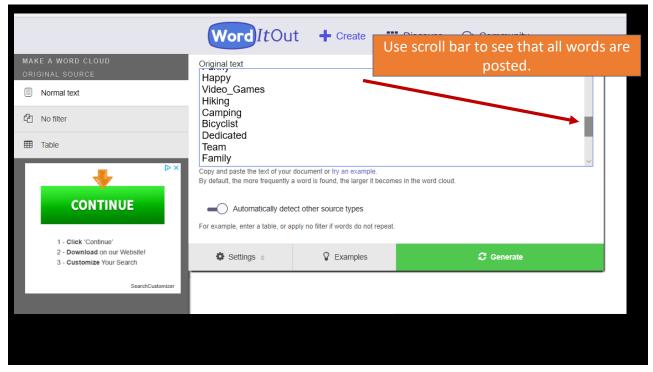

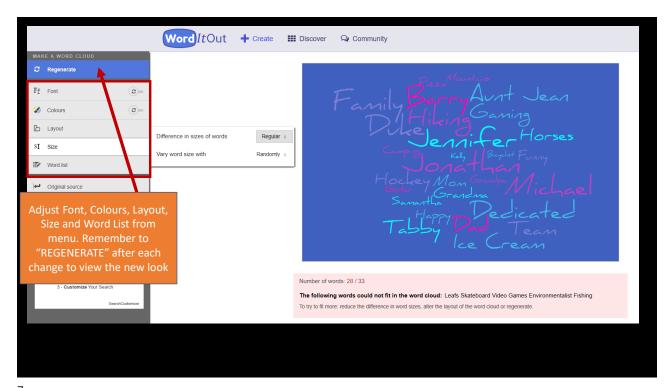

/

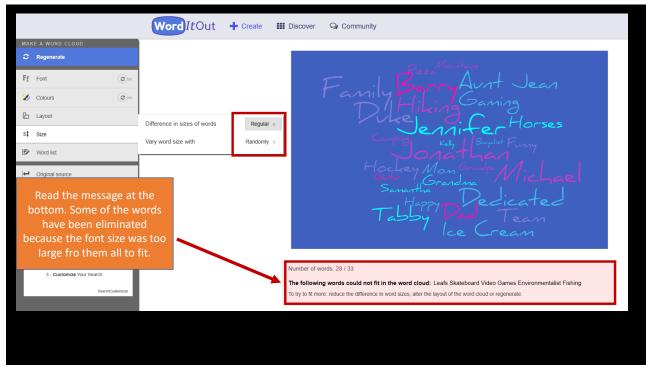

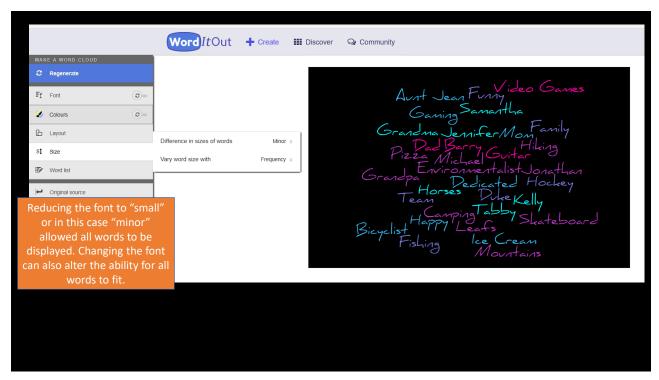

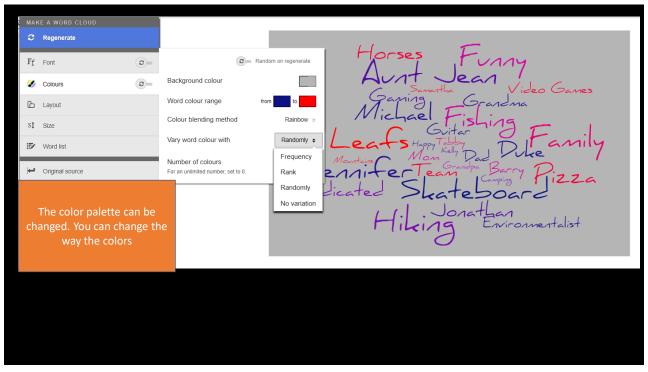

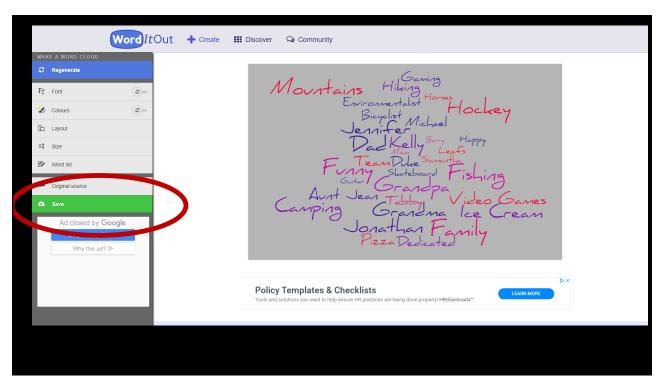

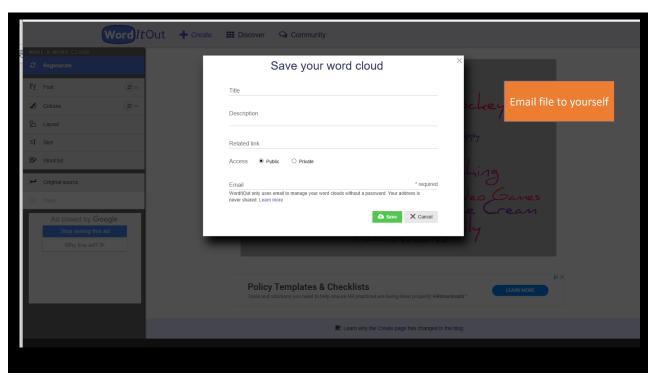

## www.wordart.com

To use Word Art, you have to create an account (free) before you can start.

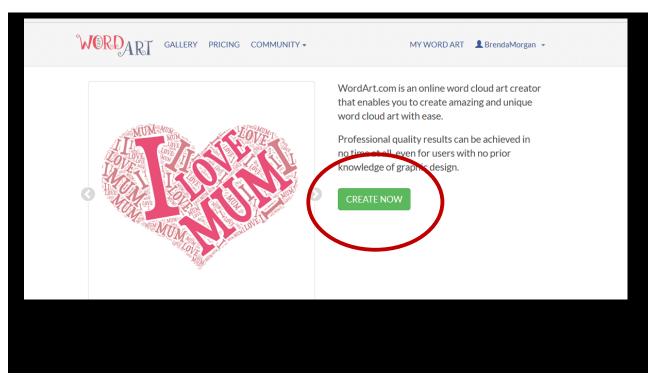

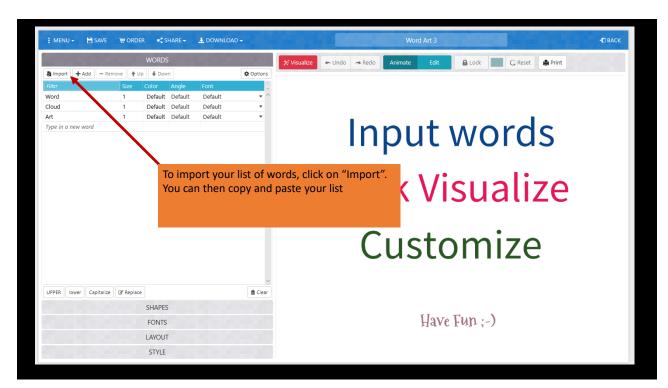

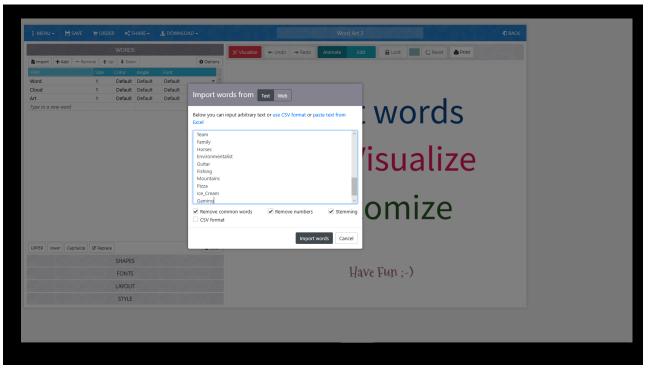

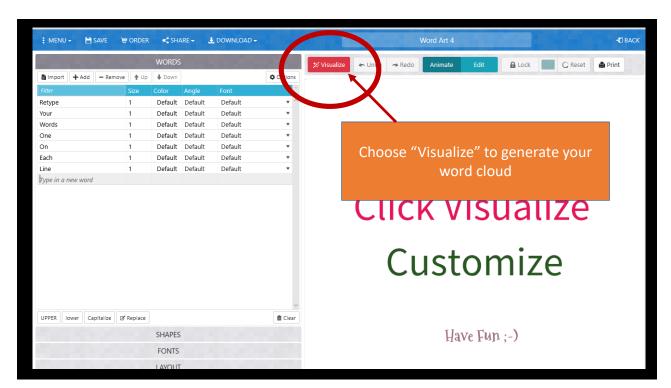

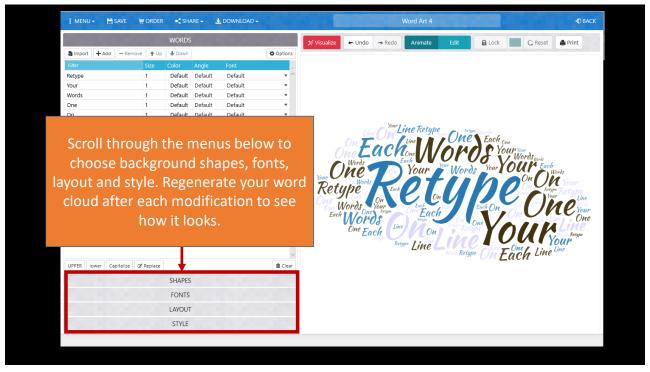

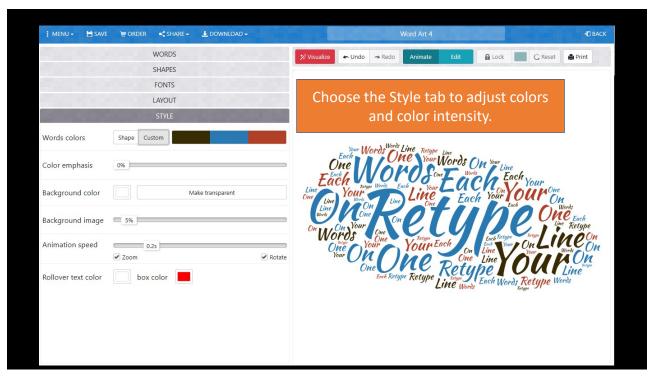

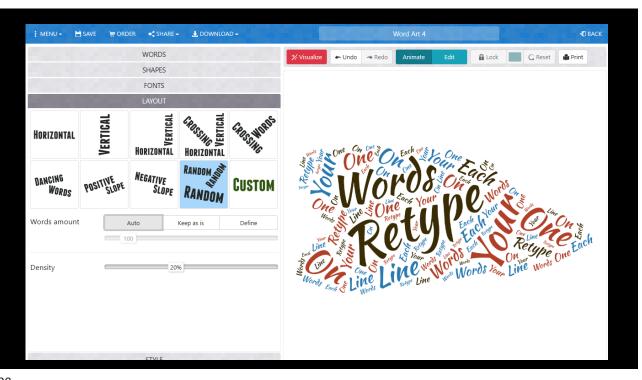

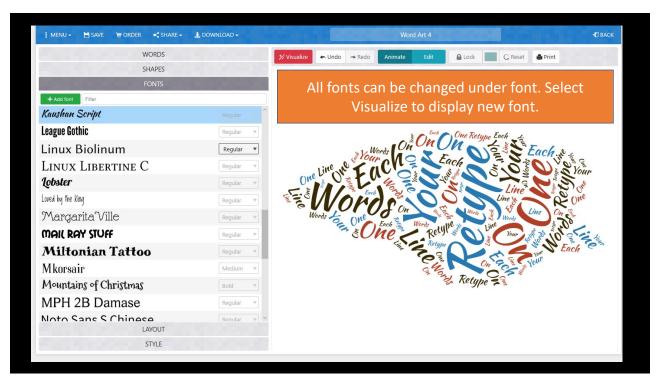

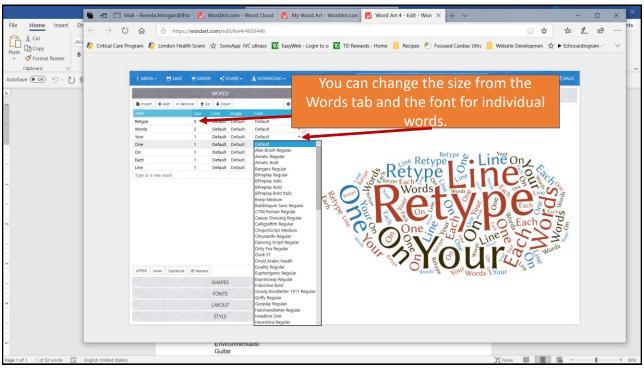

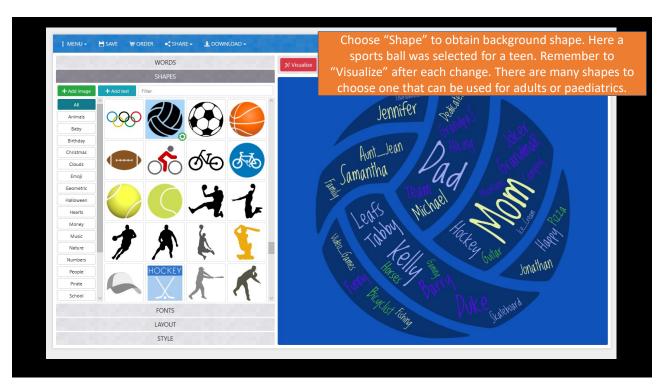

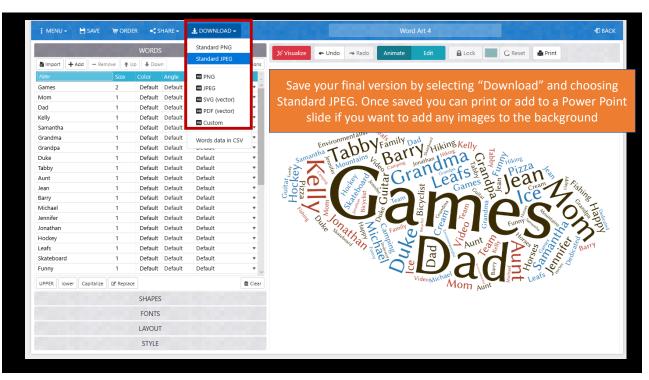

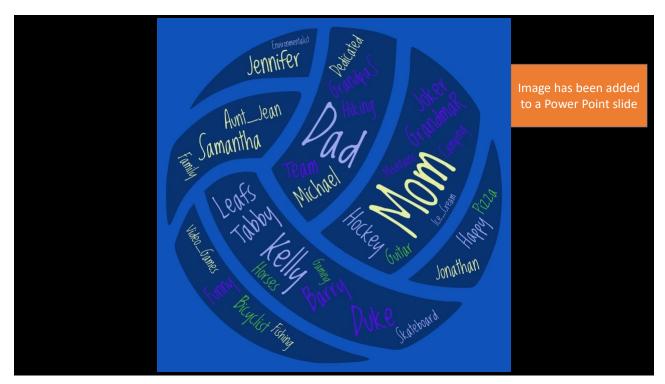

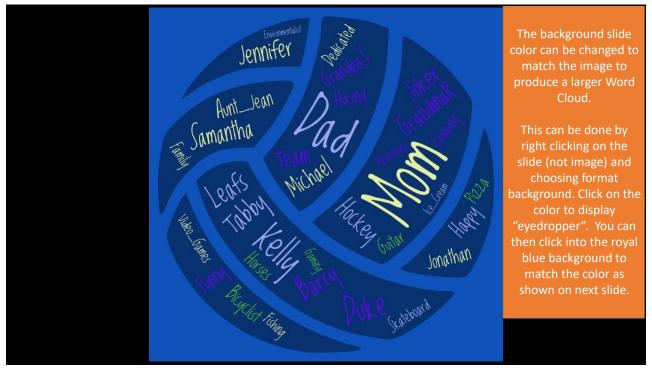

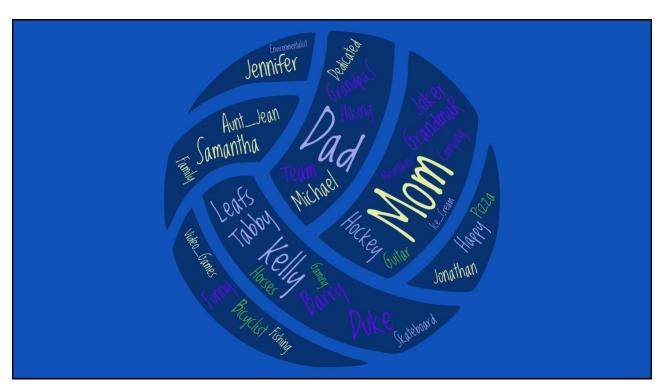

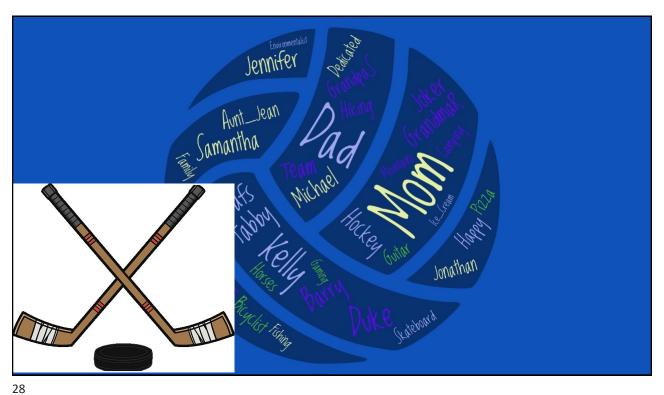

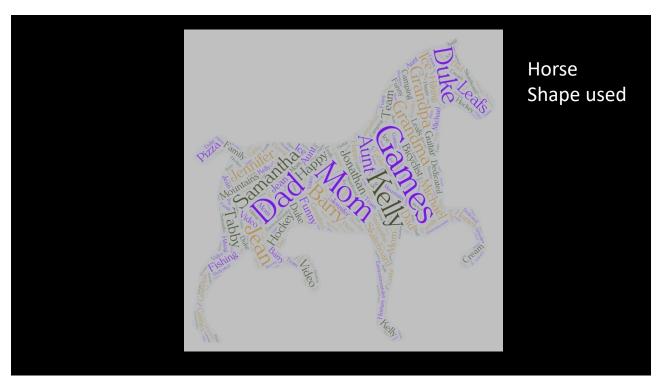

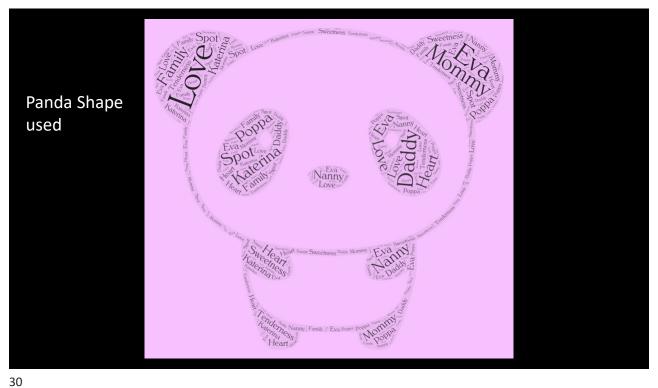

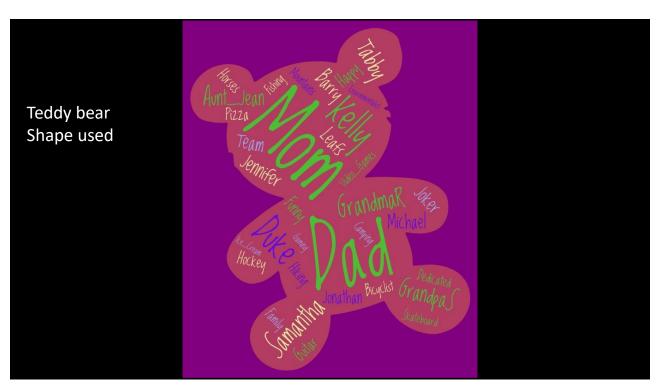

## **Examples of Adult Word Clouds**

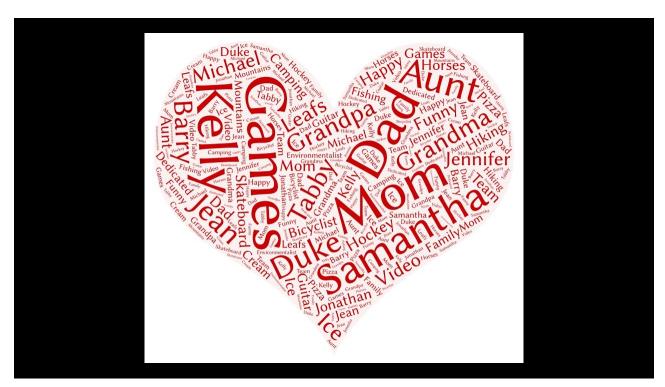